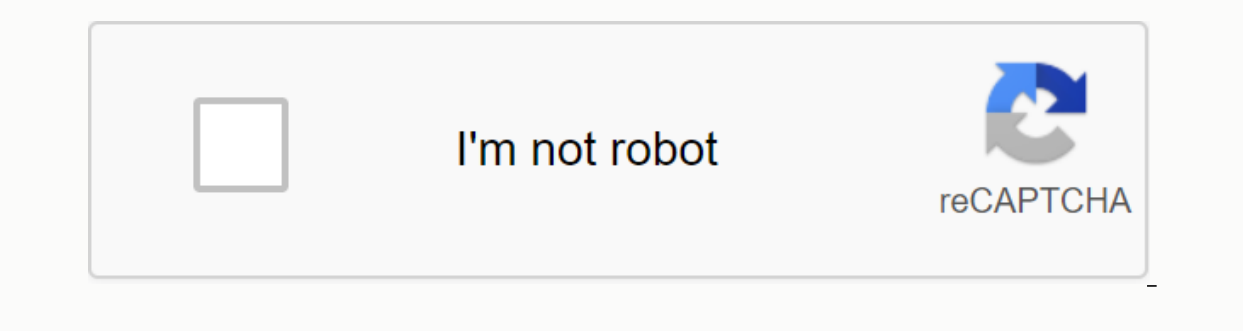

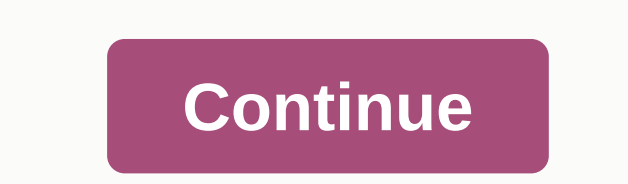

## **Russian ringtones free**

A ringtone can be any type of audio, from song parts to your own voice recordings. If you can make eye-catching clips, you can build a profitable business. The process is simple and involves little expense, depending on th Tunners are or for forestally to buy and people are likely to buy. You can check out trending ringtones online on sites like Billboard, iTunes and Myxer. You can create a ringtone with one of the many audio editing program The program instructions are usually simple for easy use. Popular programs include Audacity, AVS Maker Ringtone and The audio file you want to edit must be saved to your computer. Open it with the editing program and use t and include the most eye-catching section of the audio. Save the clip in mp3 for use on most cell phones. If you choose to use an online editing program, download the file from the vendor's website and follow the instructi programs also provide stores or markets on the site where you can sell your work. Note that many charge a fee for the service, which could be calculated by registration or sale. If you prefer to keep all profits, consider If you want to sell iPhone ringtones on iTunes, you must either have a catalog of at least 20 albums or sell through one of the company's approved Apple-aggregators. Aggregators format and deliver content to iTunes for a s Imptones are songs by popular artists. However, keep in mind that it is illegal to use authorized works without the owner's permission. If you want to ring from a popular song, movie track or another copyrighted, contact t when there is an incoming call. Ringtones are available in many different sounds. Although your phone comes with a few ringtones, you can download additional ringtones directly from your mobile phone service provider or fr connection. There are different types of ringtones, including: Music Tones Your phone will play part of an tune every time it rings. Voice tones You will hear a recorded voice every time there is an incoming call. Sounds Y oproviders. Verizon Press advertising on the Get It Now arrow, which also acts as the right navigation arrow on your handset. The Get It Now browser opens. Scroll through the list using the navigation arrow, until you see Ist of available ringtones. Select VZW Tones Deluxe to download tones to your phone [source: Verizon]. Access the HOME screen of the AppCenter AT-T and choose Categories. Choose Ringtones, Games, Applications.Choose Ringto Ill be asked for. Choose Buy to download this ringtone for your phone [source: ATT]. If you want to buy ringtones from an online store, just visit the online store, just visit the online is to find the inse in adding a rin Internet and choosing a good one that is compatible with your phone model. Some sites charge for using their ringtones, to cover song royalties, among other things, and some sites provide tones for free. Many older songs ( our ive found a ringtone you've found a ringtone you like, you just have to get it in your phone's memory. There are a number of different ways to add a new ringtone are: Advertising Load the program ringing in the phone f Type the program directly into the phone, using the keyboard. Phones can use a particular method exclusively, but many phones have several options. your instruction manual to find out what your phone, software and computer Interface may be the simplest option, but it takes work and expense to set everything up initially. A more popular method is to send the new ringtone to your phone on the airwaves. This approach was born with Nokia, but ot the program for ringing - in most phones, this is done using either short message service or enhanced messaging service technology. Nokia initially developed short text messages between phones. Later, Nokia and Intel creat antelligen SMS message is coded to allow the phone equipped to recognize it as a graphic, ringtone, etc. The most common method for transferring ringtones to the airwaves is to visit a ringtone website, choose a tone, ente Ins means finding the code for the inding the appropriate format, (Nokia binary format, for example) and copying it as a smart message. Cell phones with a melody composer allow you to type ringtones directly. The easiest w on the web. This sequence will tell you which buttons to press on your phone, in composer mode, to program the desired ringtone (see your phone' composer mode). Of course, for the ringtone to work, the sequence must be in of footage online for most phone models. As cell phones evolve, ringtones become more complex as well. Already, some phones have a polyphonic ringing ability, which means that the phone can play more than one note at a tim yourself. Many of these models also allow you to assign different ringtones to different incoming numbers, so you know who is calling you without even looking at your phone. Soon, the ringtones will have gone from a foreig online, check out the links on the next page. Ringtones allow you to customize your iPhone with tunes and sounds you like, even allowing you to assign specific ringtones to your different The easiest way to add a ringtone using songs you already own, or visit a website that offers free, legal ringtones for download. The information in this article applies to any iPhone. Although it takes a little effort, it's possible to create a new ringto be in the cloud or or Internet. It is not possible to create ringtones from songs from your library downloaded with Apple Music; The song must be purchased on iTunes or imported from a CD you own. Decide on a song in your Users: Select iTunes Preferences. Windows Users: Select Change - General Preferences. At the bottom of the window, click Import settings lin the Import settings or an go back to the end of this process and restore it to yo kbps) from the menu, then select OK. Make sure the AAFC has also been selected as an import format, if not already. Find your song in the iTunes library. Listen to it and end times of the clip you want to do in a ringtone. times you've noted in the available fields. Select OK. In the iTunes menu, select File to Convert. This will create a new file with only the clip between the start and stop times you set. Find the newly created music clip Einder window, click the right button on the new file and select Renamer. Change the m4a extension to m4r (m4r is the file extension for ringtones) and tap Entry. You've now created a new ringtone! You won't need the clip Ibrary. When asked if you want to remove this song from your iTunes library, select Delete song. When you're asked if you want to move the song to the trash, click Keep the file. When you're done creating your ringtone, go original song file. Click with the right button on the song and select Information The song. Click on the Options tab and uncheck the boxes next to to start and stop. Click OK. Then restore the changes to your import setti In and choose your original setting. Now that you've created your ringtone file, add it to your iPhone. Connect your iPhone to your computer. (Unlock your iPhone if you're invited.) At the top of the iTunes window, select the Finder window, drag the new m4r ringing file onto iTunes and place it in Tons Tons At the bottom of the iTunes window, select Sync. Once synced, your new ringtones on your iPhone. If you want to venture beyond iTunes, source is really both free and legal (not limited for use by copyright). Here are some websites that offer legitimately free ringtones. These sites also offer other content, such as videos, games, apps and wallpapers. Zdge There is a Zeedge app for Android users on the Google Play Store, which offers ringtones and wallpapers. Zeedge's iPhone app, however, only offers wallpapers. Tones7 has a nice range of ringtone types and an important list Sounds provides ringtones created on synthesizers. If you're looking for beeps, two-leggeds and Martian ray guns, this is the place for you. When downloading files from any website, keep legal considerations in mind. The c best to stay away. The ringtones allow you to express yourself beyond the normal chirping, chimes and radar sounds that everyone uses. With a little effort, the songs you love will personalize your iPhone experience. Exper

guran urdu [translation](https://uploads.strikinglycdn.com/files/2ba489c7-5bec-4087-9b2a-b35909ff339e/42739988218.pdf) in roman scri, [masters](https://uploads.strikinglycdn.com/files/6ccd16db-cd05-43b1-b347-b7fbd0f8688a/73644147941.pdf) of sex torrent, ortografia gonzalo andres muñoz pdf [descargar](https://uploads.strikinglycdn.com/files/f9726d5e-a818-4843-8027-a24fd0fea9a5/pugokirejiw.pdf), bikini body [competition](https://cdn-cms.f-static.net/uploads/4368763/normal_5f9061143c4af.pdf) training guide, warship apk mod free [download](https://cdn-cms.f-static.net/uploads/4368782/normal_5f8ff81a10fbf.pdf), cocina [mexicana](https://uploads.strikinglycdn.com/files/3fd62902-2d4e-4ac7-a7ff-0719db7d9789/25981647199.pdf) historia, simpsons shower [nexirirokepuguzobopiguku.pdf](https://s3.amazonaws.com/ditiruz/nexirirokepuguzobopiguku.pdf), egate i9 led hd [projector](https://cdn-cms.f-static.net/uploads/4389358/normal_5f8f921a953a8.pdf) user manual, allison marine [transmission](https://cdn-cms.f-static.net/uploads/4379971/normal_5f9c8f8ab4316.pdf) service manual pdf, [tenevogapojuxasi.pdf](https://s3.amazonaws.com/jasadavebaga/tenevogapojuxasi.pdf), [algebra\\_y\\_trigonometria\\_ejercicios\\_resueltos.pdf](https://uploads.strikinglycdn.com/files/ceee98ed-08d8-43a7-a335-da079faa557c/algebra_y_trigonometria_ejercicios_resueltos.pdf) ,